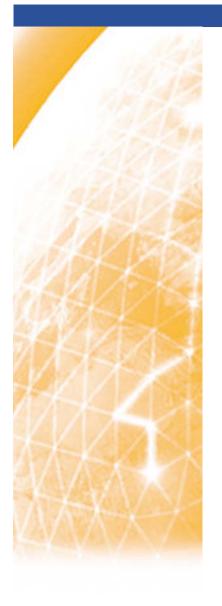

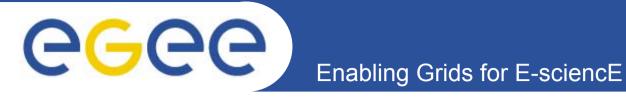

### **BAR Demo Client**

Florian Scharinger F2F JRA4 Meeting, Cambridge

www.eu-egee.org

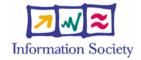

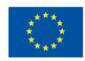

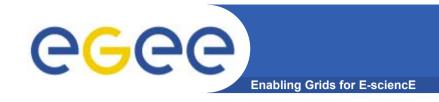

### **BAR Client (1)**

#### Scope

To demonstrate functional scope of BAR

#### Requirements

- MUST be able to select a Service Type (Bulk Transfer and Virtual Leased Line)
- MUST be able to specify 2 end sites
- MUST send a Service Request (BT or VLL)
- MUST send a Cancel Request
- MUST display response
- SHOULD display request parameters
  - Should these parameters be editable?
- SHOULD have a GUI
  - Or is a command line interface sufficient?

INFSO-RI-508833 2

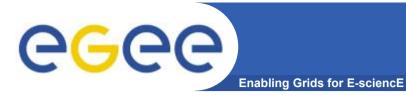

## **BAR Client GUI**

| Service                       | Request Service |
|-------------------------------|-----------------|
| Service Type                  | Bulk Transfer   |
| Endsite 1<br>Endsite 2        |                 |
| Request Parameters            |                 |
| File Size (kb): 100000.5      |                 |
| Start Time: 10:00:00          |                 |
| Start Date: 10/05/2005        |                 |
| End Time: 11:30:00            |                 |
| End Date: 10/05/2005          |                 |
| Source: 137.138.28.230        |                 |
| Source Type: IPv4             |                 |
| Destination: 129.215.56.6     |                 |
| Send Request                  | :               |
|                               | -               |
| Service Response              |                 |
| Request SUCCESSFUL            |                 |
| Service ID: 001               |                 |
| ActualStartDateTime: 10:00:00 |                 |
| ActualEndDateTime: 11:30:00   |                 |
| ActualBandwidth: 10000.5      |                 |

INFSO-RI-508833

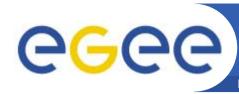

### **BAR Client Command Line**

Enabling Grids for E-sciencE

```
Welcome to BAR Client...
Choose type of service you want to use (1) Request or (2)
  Cancel Service
Choose type of Request (1) Bulk Transfer or (2) Virtual
  Leased Line
Please enter end site 1
137,138,28,230
Please enter end site 2
129,215,56,6
<etc>
Send request now (Y/N)
Y
Sending request...
```

INFSO-RI-508833 4

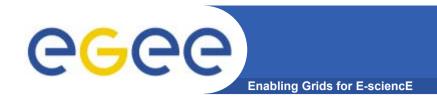

# BAR Client (2)

#### Open Issues

- For which audience is the BAR Client intended
- Time scope of BAR Client (used until when?)
- Known dates for upcoming demonstrations?

INFSO-RI-508833 5